The book was found

# **My Photos For Mac**

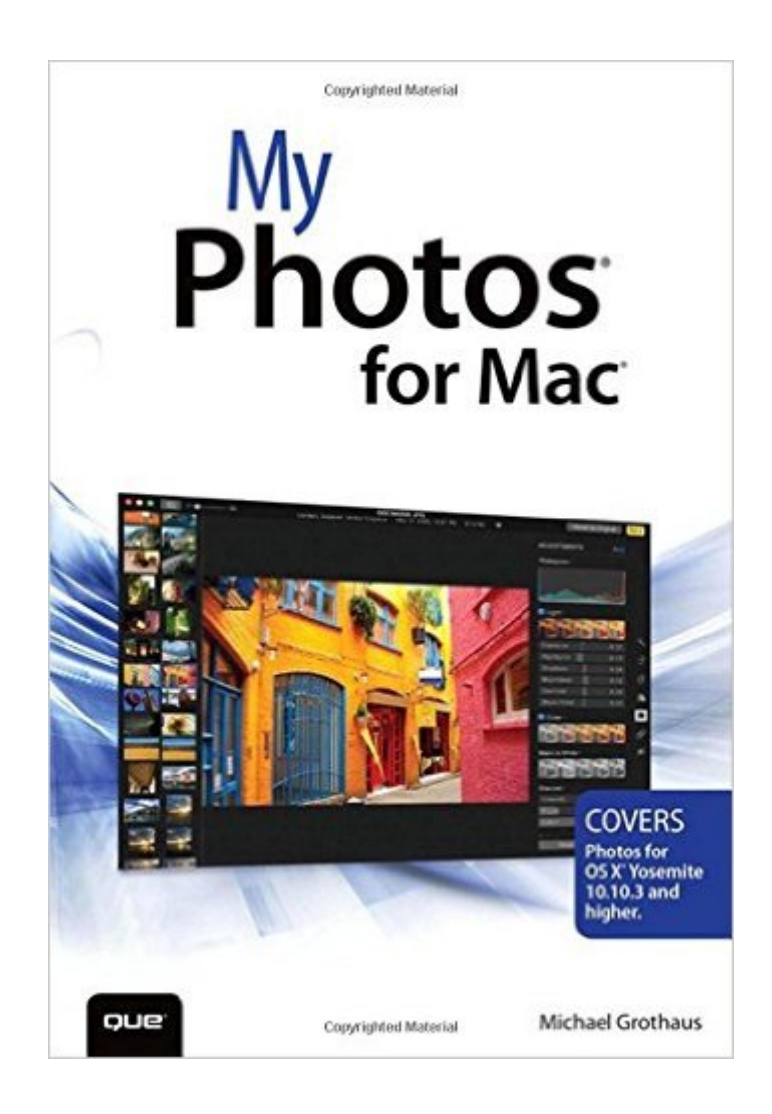

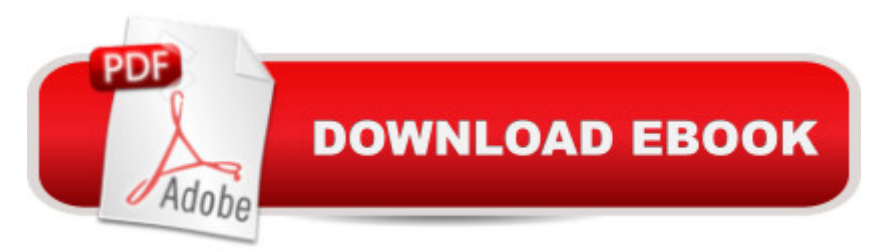

# **Synopsis**

COVERS Photos for OS  $X \hat{A} \otimes \hat{A}$  Yosemite 10.10.3 and higher.  $\hat{A}$  Step-by-step instructions with callouts to Photos screenshots that show you exactly what to do. Help when you run into problems with Photos. Tips and Notes to help you get the most from Photos.  $\hat{A}$  Full-color, step-by-step tasks walk you through doing everything you want to do with Photos for Mac. Learn how to:  $\hat{A}$  Import your photos from digital cameras, iPhones $\hat{A}\circledB$ , iPads $\hat{A}\circledB$ , and more Navigate your photos by Years, Collections, and Moments Search your photos by description, date, location, and more Organize your photos into albums Create Smart albums Create Faces collections to group photos of your friends and family together Store all your photos and videos in iCloud Photo Library Enhance and retouch your photos Add effects and filters to your photos Use Photosâ<sup>™</sup> advanced editing tools Create printed books, cards, and calendars using your photos Create slideshows Share your photos online via iCloud, Facebook, Flickr, Twitter, and more

# **Book Information**

Series: My... Paperback: 336 pages Publisher: Que Publishing; 1 edition (June 6, 2015) Language: English ISBN-10: 0789754320 ISBN-13: 978-0789754325 Product Dimensions: 6 x 0.8 x 8.9 inches Shipping Weight: 1.7 pounds (View shipping rates and policies) Average Customer Review: 4.7 out of 5 stars $\hat{A}$   $\hat{A}$  See all reviews $\hat{A}$  (15 customer reviews) Best Sellers Rank: #247,500 in Books (See Top 100 in Books) #63 in Books > Computers & Technology > Operating Systems > Macintosh  $\#114$  in  $\hat{A}$  Books > Arts & Photography > Photography & Video > Equipment, Techniques & Reference > Handbooks & Manuals #431 in  $\hat{A}$  Books > Arts & Photography > Photography & Video > Digital Photography

## **Customer Reviews**

It is an excellent book. I like his step-by-step approach. He is clear and succinct. Also I enjoyed his tips. It is a must read!

I was not liking the new revision to i photos. This book helped.

with lots and lots of tips and tricks.

Another application I am trying to understand. I love the type of books because they show pictures and try to help you understand.

Great book. Helps a lot with my photo organization and image improvement.

Excellent review and summary of a useful book

Should be some training on using and how to start.

### Great photo quality. Good value for the buck

#### Download to continue reading...

Mac's Field Guide to Cacti and Common Trees and Shrubs of the Southwest (Mac's Guides) (Mac's [Guides \(Paperback\)\) Mac O](http://ebooksperfect.com/en-us/read-book/NmEym/my-photos-for-mac.pdf?r=03b8EBdOoAbEFFPyHnyCbu1W%2BQ%2BdaZi8UI9cSO1A2zU%3D)S X El Capitan for Seniors: Learn Step by Step How to Work with Mac OS X El Capitan (Computer Books for Seniors series) The Mac + Cheese Cookbook: 50 Simple Recipes from Homeroom, America's Favorite Mac and Cheese Restaurant My Photos for Mac Photos for Mac and iOS: The Missing Manual The 1920s Decade in Photos: The Roaring Twenties (Amazing Decades in Photos) Photos, Video and Music for Seniors with Windows Vista: Learn How to Use the Windows Vista Tools for Digital Photos, Home Videos, Music and Entertainment (Computer Books for Seniors series) How to Archive Family Photos: A Step-by-Step Guide to Organize and Share Your Photos Digitally Photoshop: Photo Restoration in Detail with Adobe Photoshop cc (Photo Recovery, Repairing Old Photos, black and white photos, photoshop cc, photoshop cc 2015) Photos for OS X and iOS: Take, edit, and share photos in the Apple photography ecosystem Adult Sex Photos: Sexy Photos of Hot Girls with Uncensored Adult Sex Pictures (Sexy Milf Photo Book 4) Helicopters! Learn About Helicopters While Learning To Read - Helicopter Photos And Facts Make It Easy! (Over 45+ Photos of Helicopters) Real Sex Photos 9: Real Sex Photos of Nudity Girls Real Sex Photos 10: Real Sex Photos of Nudity Girls Fleetwood Mac: The Complete Illustrated History iMovie: The Missing Manual: 2014 release, covers iMovie 10.0 for Mac and 2.0 for iOS Mac King's Campfire Magic: 50 Amazing, Easy-to-Learn Tricks and Mind-Blowing Stunts Using Cards, String, Pencils, and Other Stuff from Your Knapsack Tractor Mac Arrives at the Farm Mac and Cheese (I Can Read Level 1) The Everything Kids' Cookbook: From

Dmca